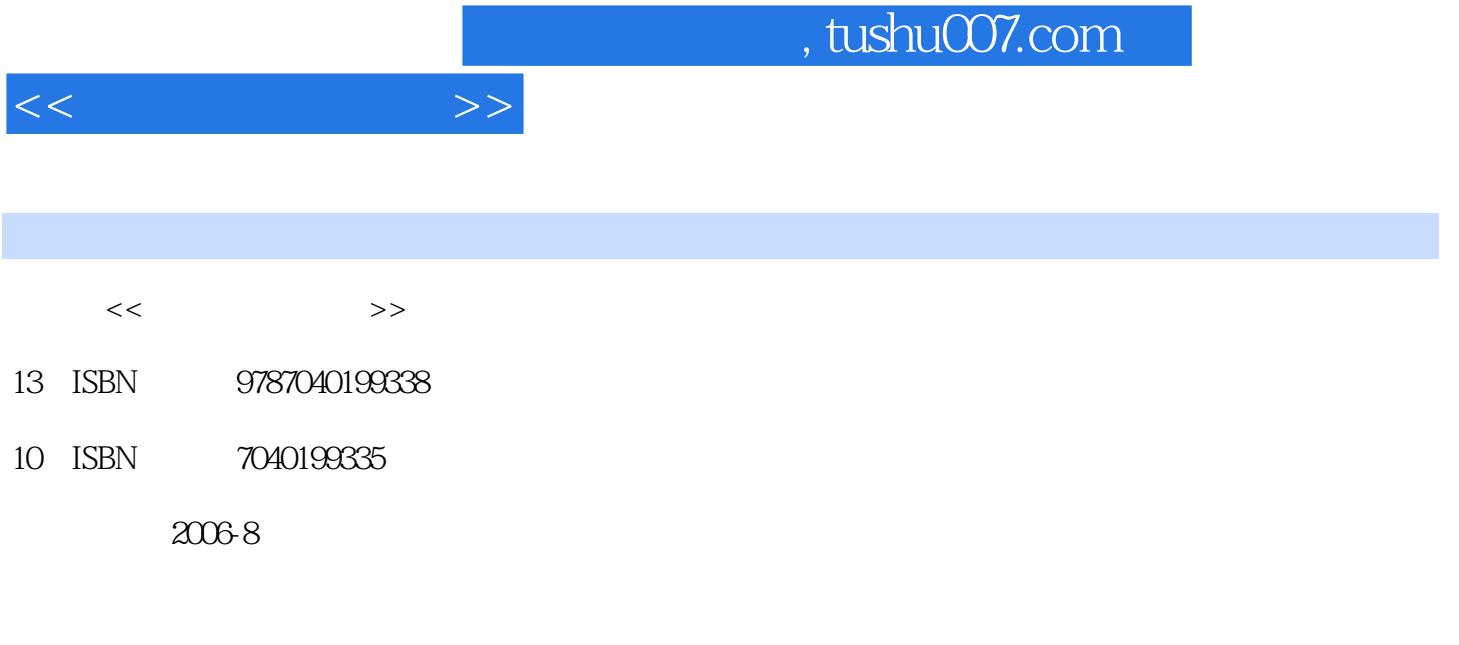

页数:340

 $\cdot$ 

PDF

更多资源请访问:http://www.tushu007.com

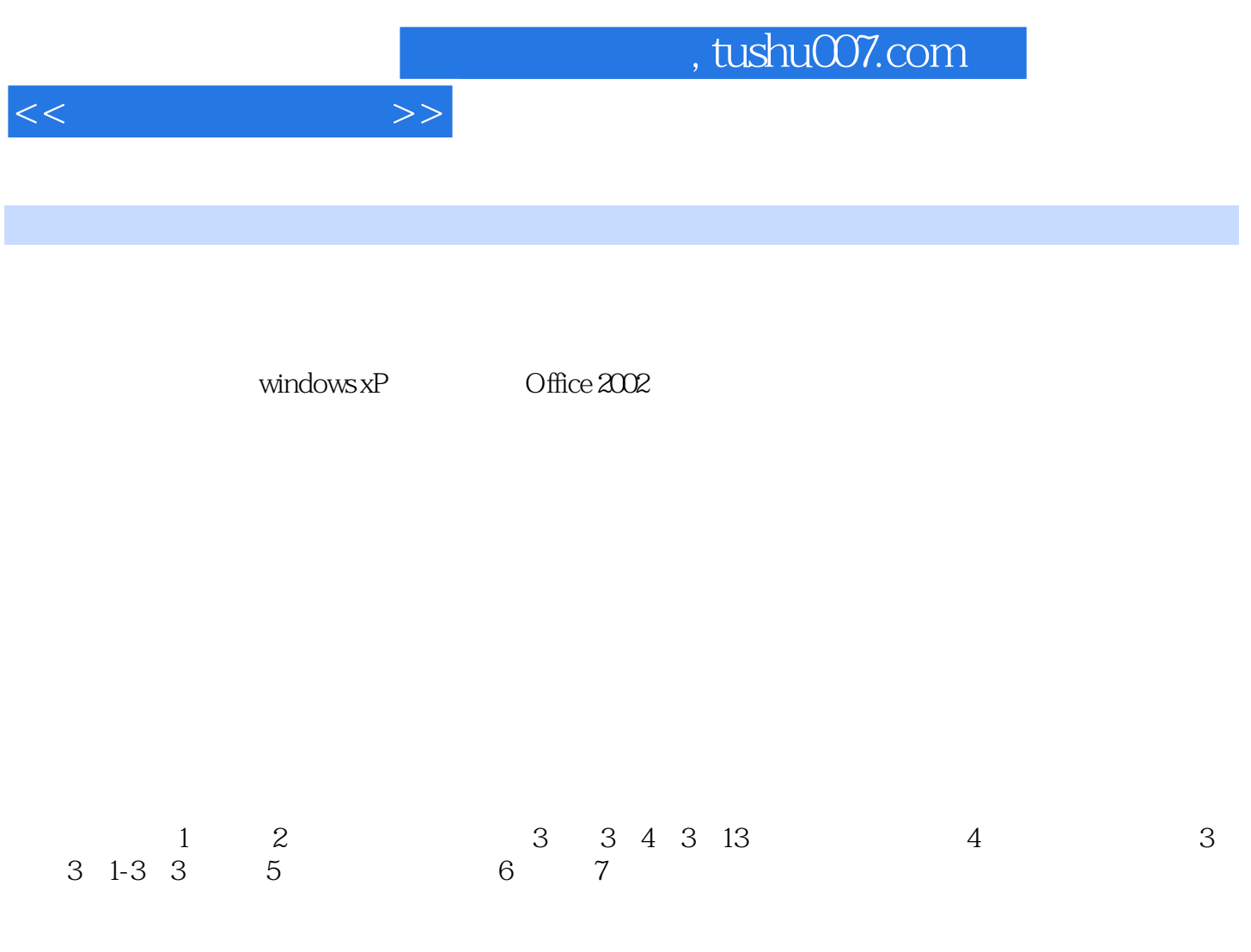

## , tushu007.com

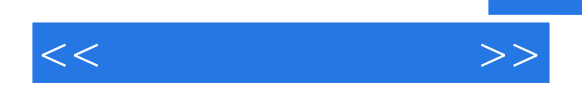

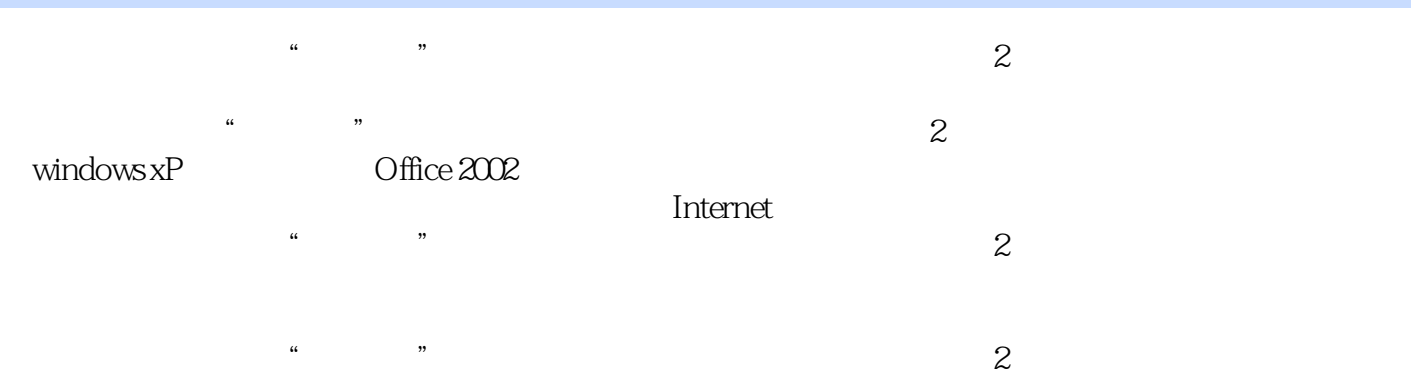

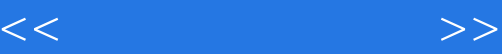

 $1 \t1 \t1 \t1 \t1 \t2 \t1 \t3 \t1 \t4$ 1 5 1 6 2 windIOW\$xP 2 1 WindOW8XP 2.2 WindOWSXP  $2 \quad 3 \quad 2 \quad 4$  WindOWSXP  $2 \quad 2 \quad 5$  WindOWSXP 件程序2.6 指法规则与输入法练习题第3章 Word20023.1 Omce2002简介3.2 Wor(12002简介3.3 创  $3.4$   $3.5$   $3.6$   $3.7$   $3.7$ 8 39 310 3.11 3.12 World Web3.13 4 Excel20024 1 Exeel 4 2 decreed and the second and 4.4 decreed a 4.4 decreed a 4.4 decree and 4.4 decree and 4.4 decree and 4.4 decree and 4.4 decree and 4.4 decree and 4.4 decree and 4.4 decree and 4.4 decree and 4.4 d 4.5 4.6 4.7 4.8 4.9 9 10 5 PowerPoint20025 1 PowerPoint 5.2 5.3 5.4 5.5 5.6 5.7 灯片的播放、打包和打印练习题第6章 计算机网络6.1 计算机网络概述6.2 局域网6.3 网络安全和防 火墙6.4 Internet基础练习题第7章 FrontPage20027.1 FrolltPage2002简介7.2 简单网页的制作7.3 网页 的高级应用7.4 站点管理练习题

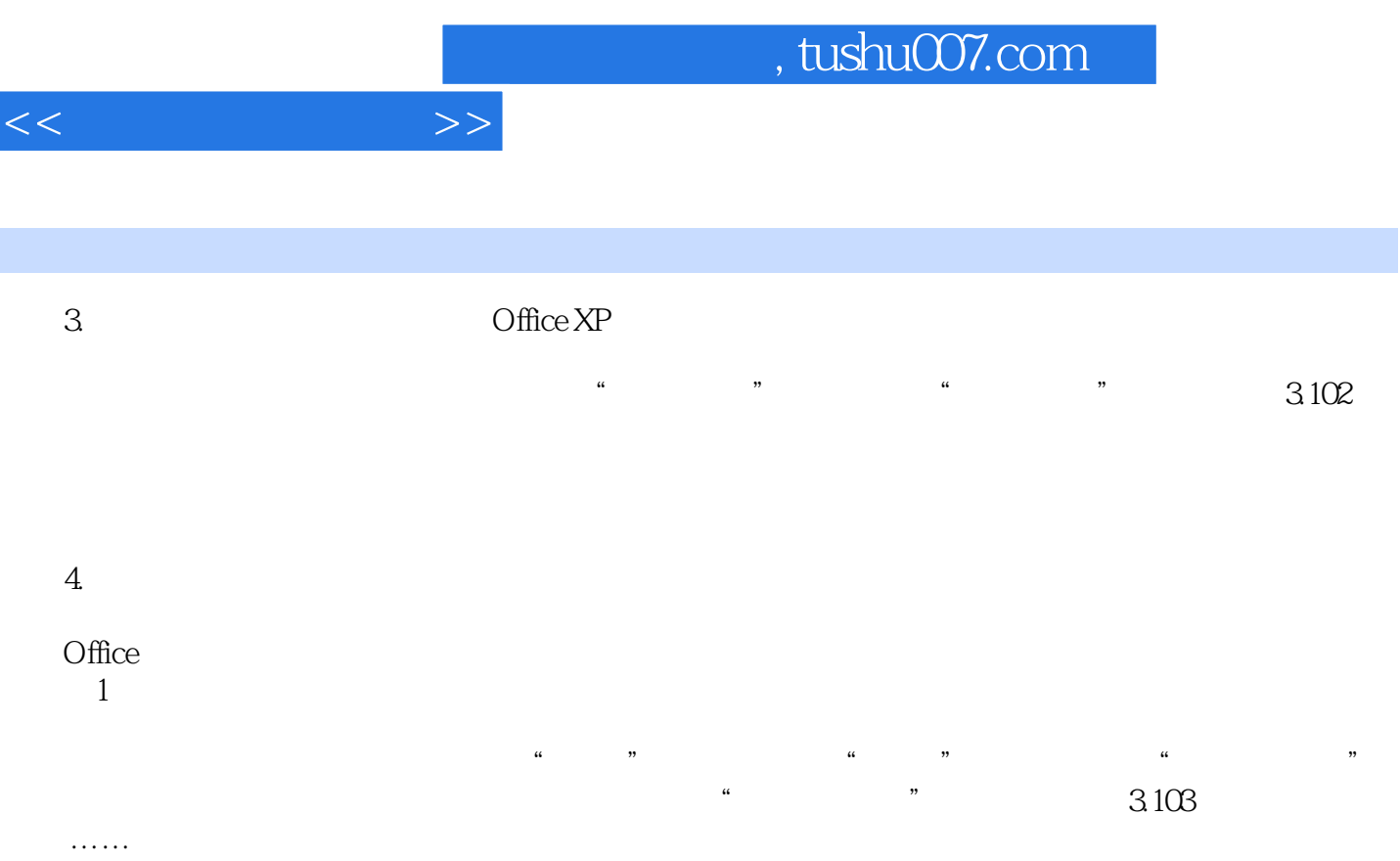

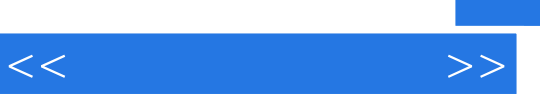

 $\frac{a}{\sqrt{2}}$  , which is the contract of  $\frac{a}{\sqrt{2}}$ 

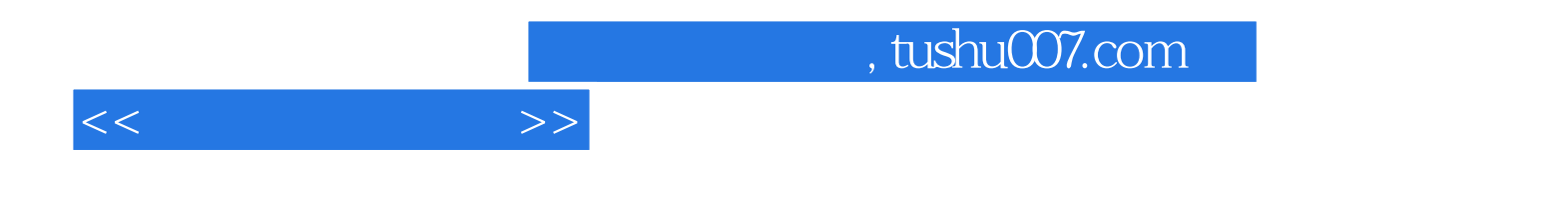

本站所提供下载的PDF图书仅提供预览和简介,请支持正版图书。

更多资源请访问:http://www.tushu007.com